## County of Riverside

RIVERSIDE OFFICE: 4080 Lemon Street, 5th Floor P.O. Box 1527 Riverside, CA 92502-1527 (951) 955-1010 Fax (951) 955-1019

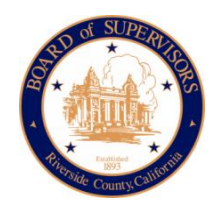

**LAKE ELSINORE OFFICE:** 16275 Grand Ave. Building D Lake Elsinore, CA 92530 (951) 471-4500 Fax (951) 471-4510

**SUPERVISOR KEVIN JEFFRIES FIRST DISTRICT Temescal Valley Update 11/9/22**

**Supervisorial District Changes: –** Starting on January 1, 2023 Supervisor Karen Spiegel's Office will be taking over the responsibilities of the Temescal Valley area. Her office will be responsible for County Land Use, Riverside County Transportation, Riverside County Code Enforcement, all other County agencies, and other constituent services in the Temescal Valley region. In addition to those county agencies the Temescal Valley MAC meetings will be facilitated by Supervisor Spiegel's office including MAC Board schedules and specifics of future meetings. Supervisor Spiegel's Office can be reached at (951) 955-1020 and district2@rivco.org.

**Air Quality Municipal District (AQMD) –** Our office has received a few complaints about odor in the Temescal Valley Region. If you have any issues such as unpleasant odors or something to do with air quality, please feel free to report those to South Coast Air Quality Management District (SCAQMD) with the link below:

[http://www3.aqmd.gov/webappl/complaintsystemonline/NewComplaint.aspx.](http://www3.aqmd.gov/webappl/complaintsystemonline/NewComplaint.aspx)

**Deleo Regional Sports Park Update: –** The Riverside County Board of Supervisors approved the Deleo Regional Sports Park Improvement Project Design-Build Contract with BrightView on October 25, 2022 and the notice to proceed has been issued by Riverside County Office of Economic Development. The Project is authorized to start design and is ahead of the original schedule.

## **Upcoming Events:**

Deleo Winter Festival at Deleo Regional Sports Park Saturday, December 17, 2022 10:00 am - 1:00 pm 25655 Santiago Canyon Rd, Temescal Valley, CA 92883